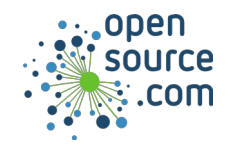

## JupyterLab is a web-based Jupyter user interface.

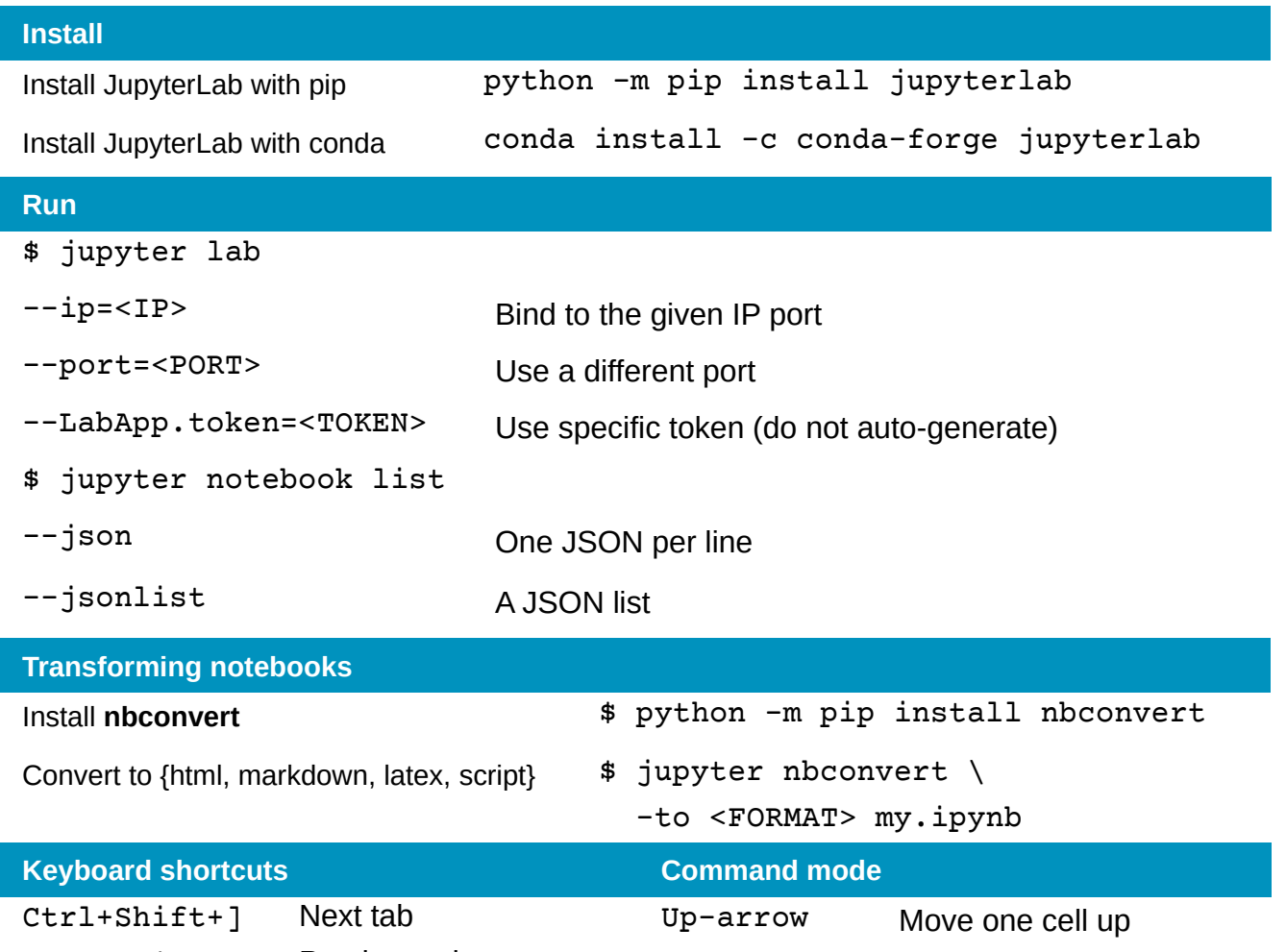

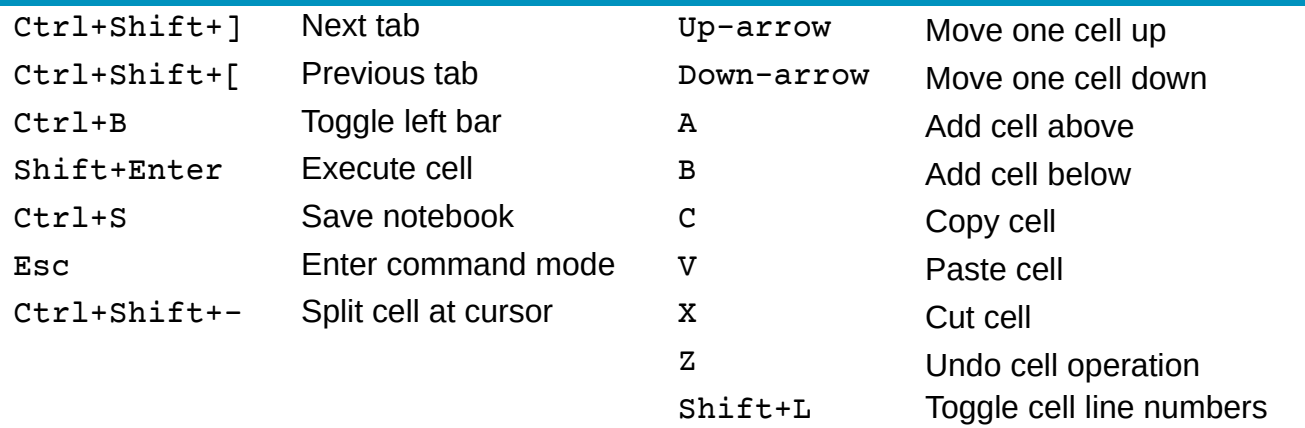